## KEPUTUSAN KEPALA DINAS KEPENDUDUKAN DAN PENCATATAN SIPIL<br>LAMPIRAN : KARUPATEN BANTUL KABUPATEN BANTUL

NOMOR : IKMT-SD-01-05

TANGGAL : 30 Januari 2023

## KABUPATEN BANTUL DINAS KEPENDUDUKAN DAN PENCATATAN SIPIL

## INSTRUKSI KERJA MANAJEMEN TERINTEGRASI (IKMT) PROSEDUR BAKU PELAKSANAAN KEGIATAN

LEGALISIR DOKUMEN ADMINDUK ONLINE

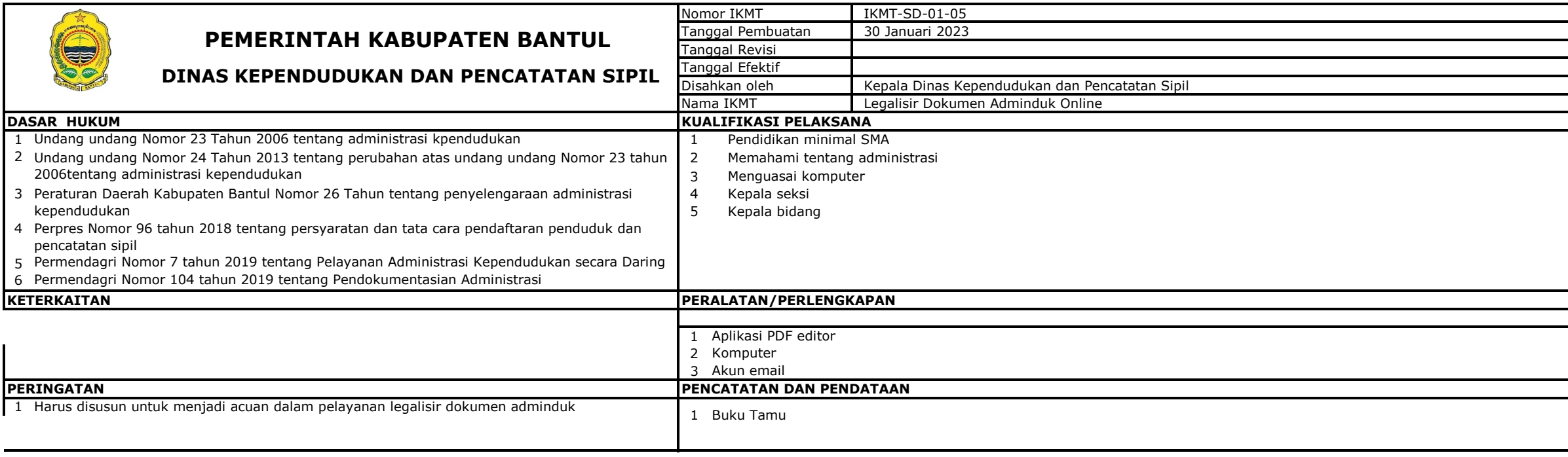

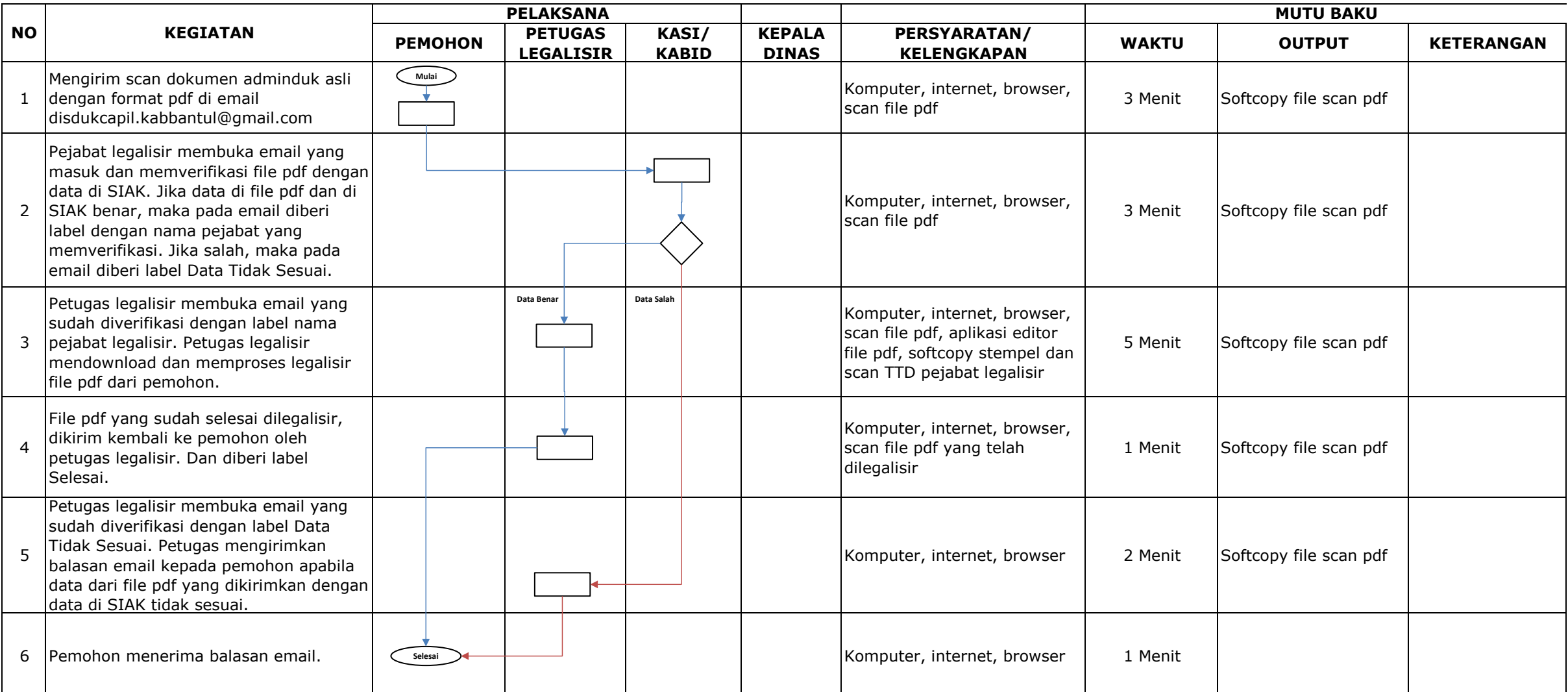

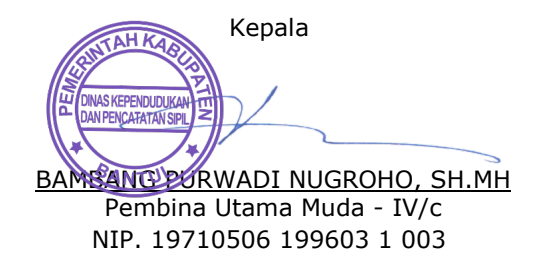